# **The Fundamentals of z/VM Security are:**

*Or: z/VM Security—ELI5*

*Brian W. Hugenbruch, CISSP bwhugen@us.ibm.com @Bwhugen*

*V7.2.2021.04.20.b* **#zVM #IBMz**

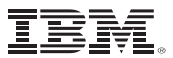

#### **Agenda**

Who am I, and what am I doing here?

"How do I secure z/VM?"

In just twelve easy steps…

**Suggested Practices** 

Time for questions (or a nap)

**An** 

**MVMUA** 

O<sub>riginal</sub><br>'Sandlal

**Presentation**

### **Who am I?**

- "Sir Brian, Wielder of the Security Hammer"
- 21 years as a z/VM Developer
	- CP, TCPIP, TLS, RACF coding
	- CP, Virtual Networking, RACF functional verification
- 11 years as the z/VM Security Champion
	- Roadmap for z/VM security development (not just for RACF)
	- Four Common Criteria certifications completed
	- Four FIPS 140-2 evaluations completed
	- –Sponsor user discussions and research around security, ease of use, …
- 1 year as LinuxONE Resiliency Lead
	- –Because I needed more to do
	- –Yes, I'm one of those people who count 9's

■ Most common question I receive?

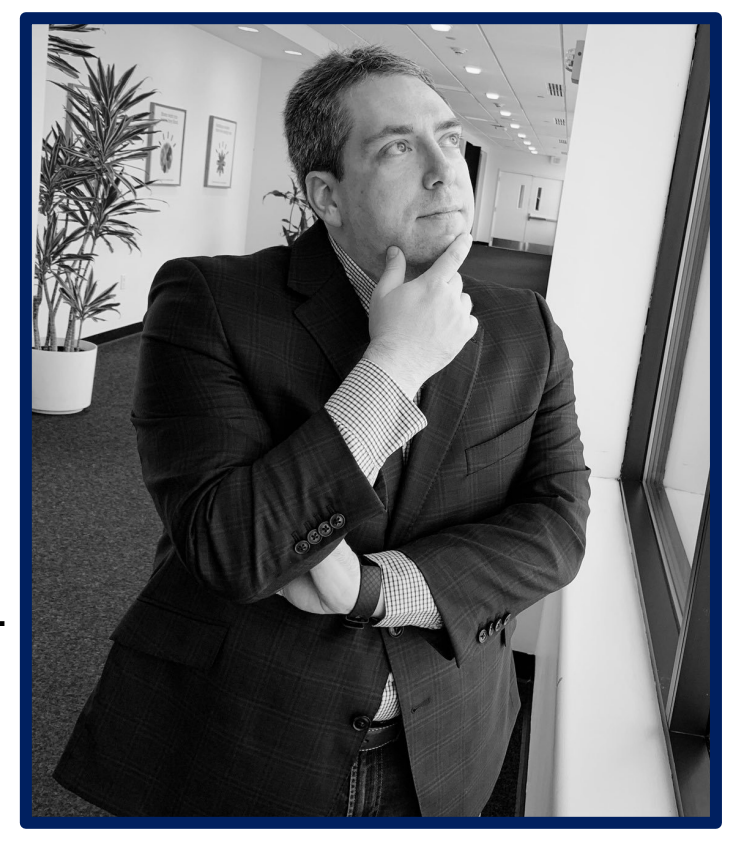

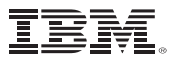

#### **"How do I secure z/VM?"**

§Fantastic question!

#### ■ Brian answers this question with another question:

–"What are you doing with it?"

#### $\blacksquare$  Is this system...

- –A production LPAR hosting traditional Linux guests, with three system programmers?
- –A development LPAR with 491 human users, each with their own CMS guest?
- –A test LPAR for testing Cloud Service scalability?

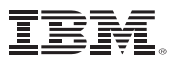

## **"How do I secure z/VM?"**

*\*(PCI DSS v3.1 Supplement - Virtualization Guidance v2.1)*

- 1. Vulnerabilities in the Physical Environment Apply in a Virtual Environment
- 2. Hypervisor Creates a New Attack Surface
- 3. Increased Complexity of Virtualized Systems and Networks
- 4. More than One Function per Physical System
- 5. Mixing VMs of Different Trust Levels
- 6. Lack of Separation of Duties
- 7. Dormant Virtual Machines
- 8. VM Images and Snapshots
- 9. Immaturity of Monitoring Solutions
- 10. Information Leakage between Virtual Network Segments
- 11. Information Leakage between Virtual Components

OPEN

**CFS/F** 

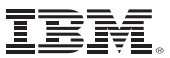

#### **Recommendations For Virtual Environments**

*(An example list from the PCI DSS v2 standard)*

- $\blacksquare$  4.1.1 Evaluate risks associated with virtual technologies
- 4.1.2 Understand impact of Virtualization to scope of the CDE
- 4.1.3 Restrict physical access
- § **4.1.4 – Implement defense in depth**
- § **4.1.5 – Isolate security functions**
- § **4.1.6 – Enforce least privilege and separation of duties**
- § *4.1.7 – Evaluate hypervisor technologies*
- § **4.1.8 – Harden the hypervisor**
- § **4.1.9 – Harden virtual machines and other components**
- § **4.1.10 – Define appropriate use of management tools**
- § **4.1.11 – Recognize the dynamic nature of virtual machines**
- § **4.1.12 – Evaluate virtualized network security features**
- 4.1.13 Clearly define all hosted virtual services
- § *4.1.14 – Understand the technology*

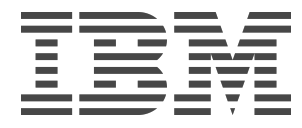

#### **So. Where do we start?**

*(Answer: "The beginning.")*

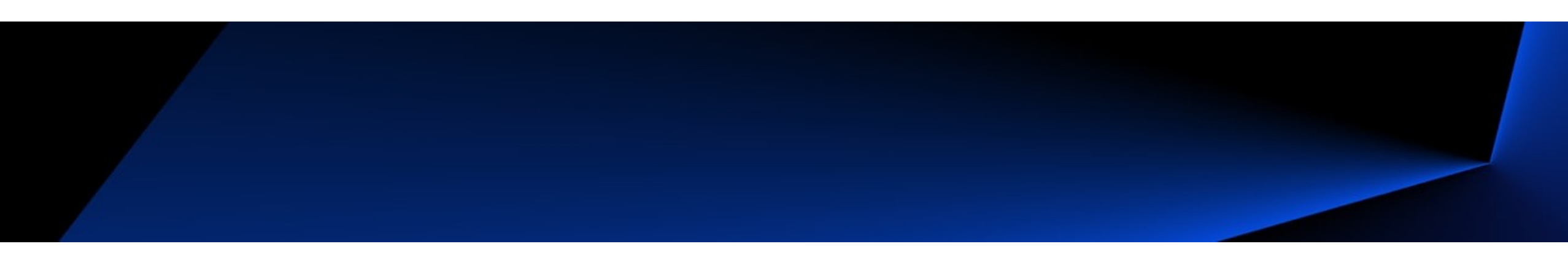

### **1. Know your rules**

It might sound obvious, but especially in a large enterprise, **the number of rules** to which you must adhere is non-trivial

§ *Just because no one's told you about the rules does not mean they're not there.*

In an ideal world, you start with the rules and then build the system

When inheriting architecture, this isn't always possible

**Step 1:** know your system

**Step 2:** know the technology

**Step 3: know your requirements** 

# **z/VM Security Certifications**

*V7.2 Statements of Direction -- April 14, 2020* 

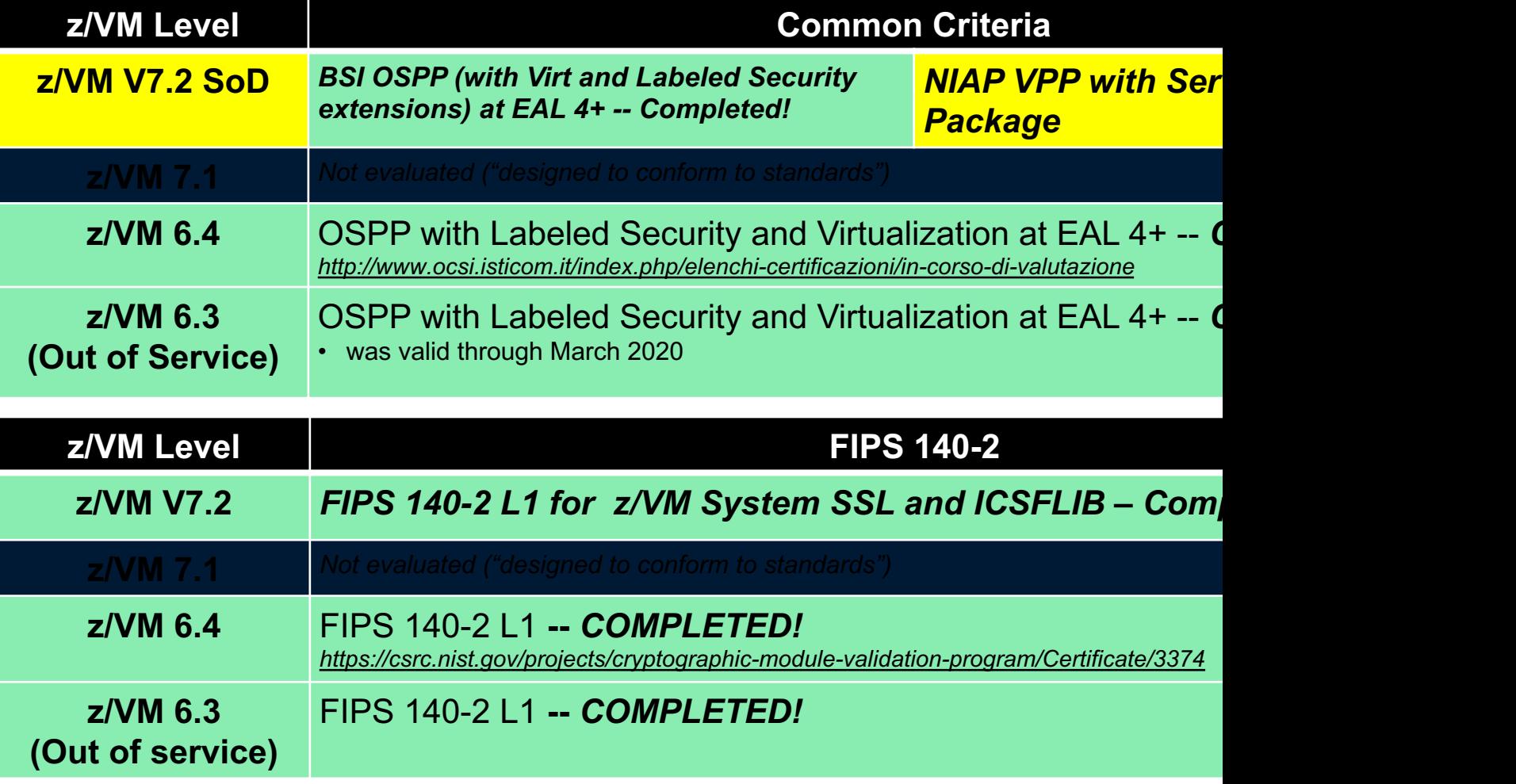

# **… but certifications aren't "enough."**

- z/VM Development does its best to give you the capabilities you need to defend your installation
- z/VM Development does not know every regulation or law to which you need to adhere
- All certifications for information security will require a particular configuration.
	- This includes z/VM Common Criteria evaluation (OSPP at EAL 4+)
	- … and z/VM's FIPS 140-2 validation (for secure connectivity)

§ **Your needs may vary**, based upon your security policy

- Based on the needs of a government, industry, or company
- Additional software (e.g. DirMaint) needs to be considered
- The Common Criteria configuration is **a good starting point**.
- "Knowing the path" vs. "walking the path."

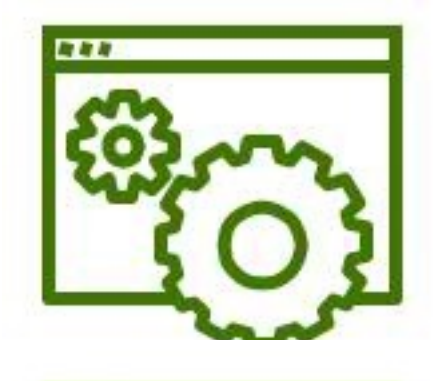

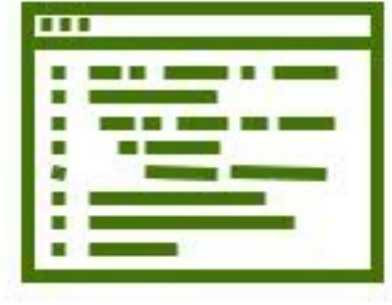

## **2. Knowing your data**

■ Rules change depending upon the classification of the data in use in your z/VM partition

- –Prod is more restrictive than test
	- Prod has live client data
	- Test better not have live client data!
	- Prod has different resiliency and up-time requirements than test…
	- Security is no different
- Dev is a strange, strange place
	- Not necessarily client data, but 'secret sauce' work which may have distinct requirements
- Pro Tip: the PCI DSS v3 asks you to draw diagrams of where Cardholder Information (CHI) flows – Reminder: that's not cut-and-dried in a virtualized environment…

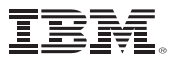

#### **It's 22:00h. Do you know where your data is?**

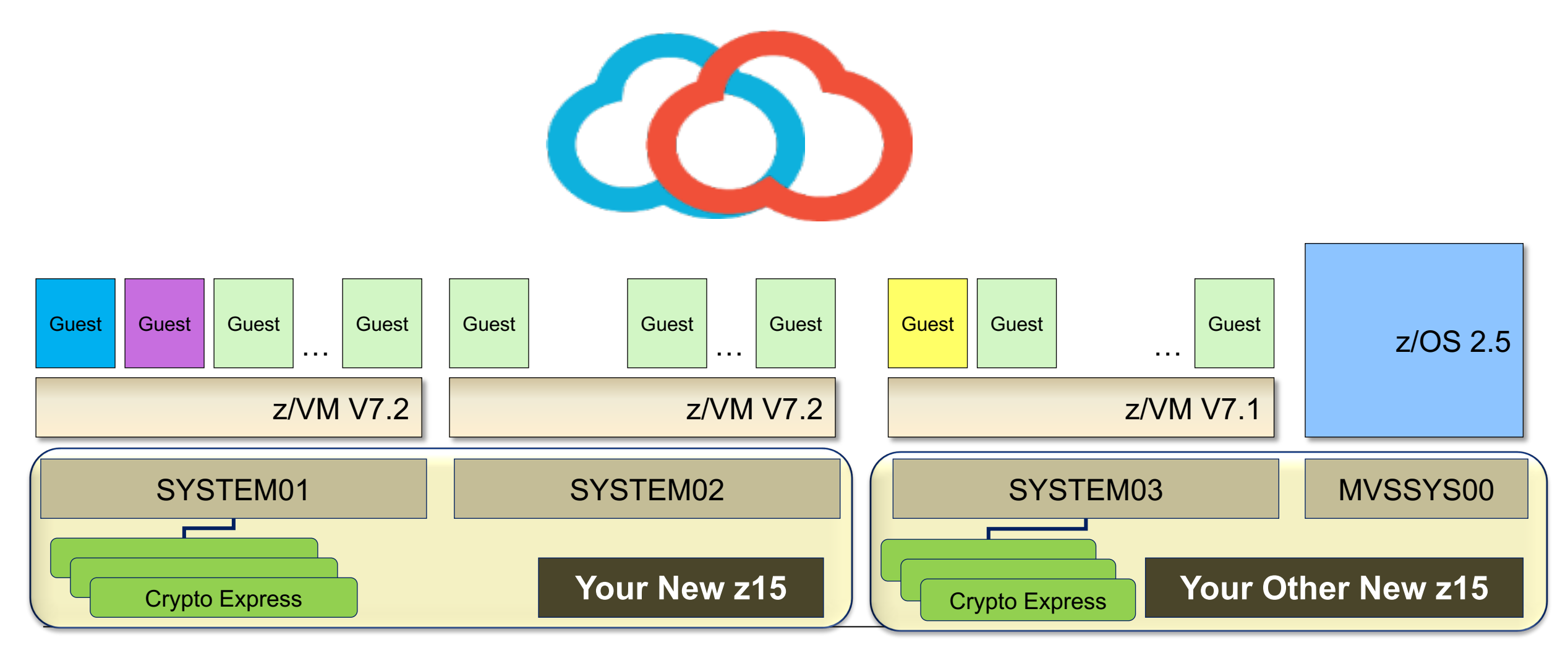

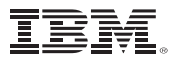

#### **3. Change your defaults**

#### ■ Shrink-wrap attacks

- IBM z/VM Development does not change its defaults as fast as this speaker would like
- Go through the System Configuration file, User Directory, and feature defaults to toggle things like:
	- –Default privilege classes for basic workload
	- –OPERATOR Privclass and ALTERNATE\_OPERATOR
	- –TDISK Clearing (**enabled by default in z/VM V7.2**)
	- –Default passwords in the z/VM user directory (also applies to minidisks)
	- –Virtual machine existence
		- Not using SMAPI? NOLOG it
- A useful evaluation both for new installs and existing infrastructure challenge your own assumptions

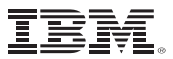

#### **4. Only humans need passwords**

■ By default, a lot of virtual machines have their own distinct passwords in the CP User Directory

- They shouldn't. They're not on the payroll; they can't be fired if there's a breach.
- –And you're certainly not sharing passwords for OPERATOR amongst administrators!
	- Passwords should be socially distanced
	- And not just by putting the Post-It Note six feet away
- IBM is making progress on the default user directory, but that doesn't impact existing systems
	- –And there's more work to do here…
	- Which means that you should investigate your own systems
	- Convert anything that isn't already LBYONLY or AUTOONLY
	- Give passwords only to human users
		- And revoke the humans when pertinent

#### **5. Least Privilege**

- § Class G is defined for CMS General Users created in 1984
	- There are 60 Class G commands today, not including QUERY and SET
	- Linux requires ~15 of them to IPL
- Don't give out an entire privilege class for one command
	- Class C contains the FOR and SEND commands.
	- But it also contains STORE HOST
	- See also: COMMAND statement in the User Directory
- IBM z/VM Development does not change its defaults as fast as this speaker would like
- § Any time IBM creates a new CP command, they go into the existing privilege classes
- Having user-defined content allows you to restrict guest access (either for Linux servers or human administrators) in accordance with policy, e.g.
	- L for Linux guests
	- P for Programmers
	- S exclusively for the SHUTDOWN command

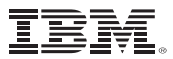

#### **5. Least Privilege**

So what options are available?

- **1. Local modification** SET PRIVCLASS (Class ANY and Class C)
	- Remove class authority from inside a virtual machine.
		- $\cdot$  SET PRIVCLASS  $\star$  -AC
	- But be careful; the Class C version can exceed directory-granted privilege!
- **2. Global modification** MODIFY CMD and MODIFY DIAGNOSE (Class A)
	- Dynamically redefine a command into a different privilege class.
		- MODIFY COMMAND SHUTDOWN PRIVCLASS **S**
		- MODIFY COM XAUTOLOG IBMCLASS A PRIVCLASS **OUX**
		- MODIFY CMD QUERY SUBCMD NAMES IBMCLASS G PRIVCLASS **Z**
		- MODIFY COMMAND XAUTOLOG **RESET**
		- MODIFY DIAG 94 PRIVCLASS **V**

# **6. Enable TLS for z/VM**

- **E** z/VM does not enable TLS by default. (It should, but it doesn't.)
- **If your Rules (see #1) mandate that administrative access to systems r** enabled.
	- The hypervisor is a point of entry
	- [Linux has its own TCP/IP stack and en](https://www.mvmua.org/21041210.pdf)cryption, but that doesn't help
- If they don't... it's still a good idea, honestly
	- Data transferred in the clear can be observed (**see #2**)
	- Humans reuse passwords
	- –And new technology (**Direct-to-host Service Transfer**) requires it
- § TLS for z/VM has been FIPS 140-2 validated (through z/VM V7.2)
	- Cryptographic policy is configurable based on your needs
	- We're working on making certificate management easier (see: CEF
- **See also: The Junior Woodchuck's Guide to Using TLS on z/VM**

–Presented at MVMUA in April 2021

– https://www.mvmua.org/21041210.pdf (there's also a video)

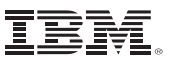

#### **7. Install and Enable an External Security Manager**

§ Yes, really.

–Yes, "if needed."

–But back that up with your rules. (**See #1**)

• I'm going to say 'RACF' a lot over the next few slides.

- –But, honestly, if you have one of the other ESM's, I'm cool with it.
- –All I care about is that you're computing safely.
- If you have **no ESM**, though, your system cannot meet the industry standards and regulations through which all modern IT is built.

– Where by "modern" I mean 2003.

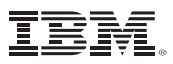

#### **7. Install and Enable an External Security Manager**

- RACF Security Server is a priced feature of z/VM
- § A **requirement** for meeting today's enterprise security requirements
- RACF enhances z/VM by providing:
	- –Extensive auditing of system events
	- –Strong Encryption of passwords and password phrases
	- Control of privileged system commands
	- –Extensibility in z/VM environments clustered through Single System Image
	- Controls on password policies, access rights, and security management
	- –Security Labeling and Zoning for multi-tenancy within a single LPAR (or across a cluster)
- § RACF for z/VM is an **integral component** of z/VM's *Common Criteria evaluations (OSPP-LS at EAL 4+)*

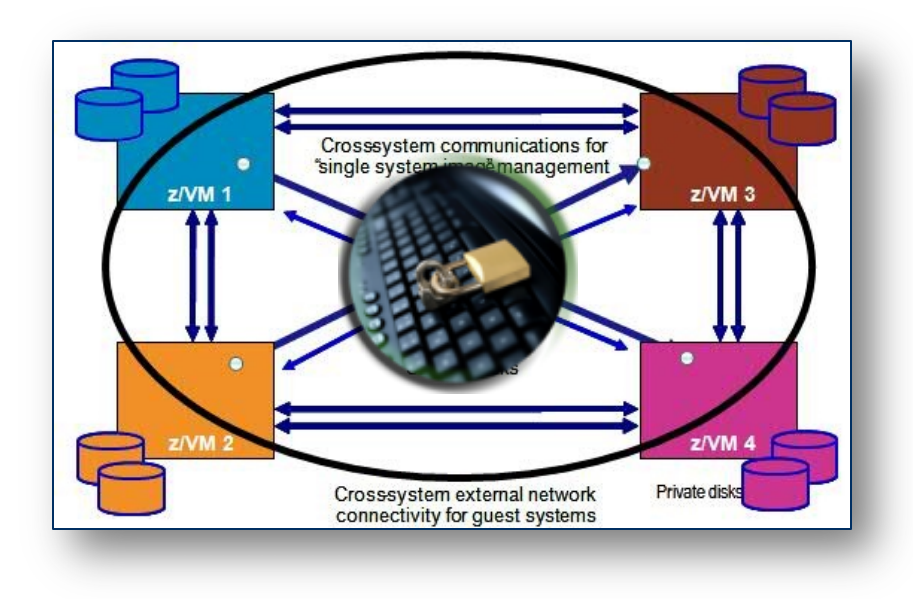

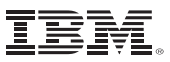

#### **7. Install and Enable an External Security Manager**

- "But we only have one administrator!"
	- Did the Rules (**see #1**) have an "Except for Bill, we know he's cool" clause?
	- If Bill's bribed in dollars or dogecoins, what tracks the damage he might do to the system?
- "Do you have RACF installed?" "...yes?"
- "We already have a control policy" (Three Stooges story)
	- Consider auditing
	- Consider collusion
	- Consider your choices again (and **see #1**)
- "It's too complicated!"
	- There are ways IBM can help with that (see: Lab-Based Services)
	- There are ways programs can help with that (see: zSecure for RACFVM or similar)
	- There are ways **you can help us** with that (see: VM Council)
		- *We can't fix the problems we're not seeing*

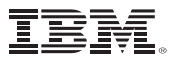

### **8. Deploy Multifactor Authentication**

§ **If needed.**

- –Again, **see #1**
- This is where a closer understanding of the Rules will help.
- § That said, passwords are understood to be a technology that can be compromised
	- Humans don't generate strong ones willingly
	- Humans will rotate them or reuse them
- Use of a second authentication factor ("something you have" or "something you are") can strengthen your system against compromise of a single password

■ On z/VM, this requires the IBM Z Multi-factor Authentication product…. as well as an ESM. – *Honestly, we figured if you didn't have an ESM, you didn't care about security* –*So, no, we're not enabling MFA for an ESM-less system.*

# **IBM Z Multi-factor Authentication**

*https://www.vm.ibm.com/newfunction/#mfa*

- IBM Z Multi-factor Authentication V2.1 a new priced product
	- Order through ShopZ
	- Yes, it'll say z/OS don't panic. The Linux .iso will be available for download

§ For more information: – **"Preparing for Multi-Factor Authentication on z/VM" presentation (recorded live at the VM Workshop):**  https://www.youtube.com/watch?v=AFkOtgEZxAc

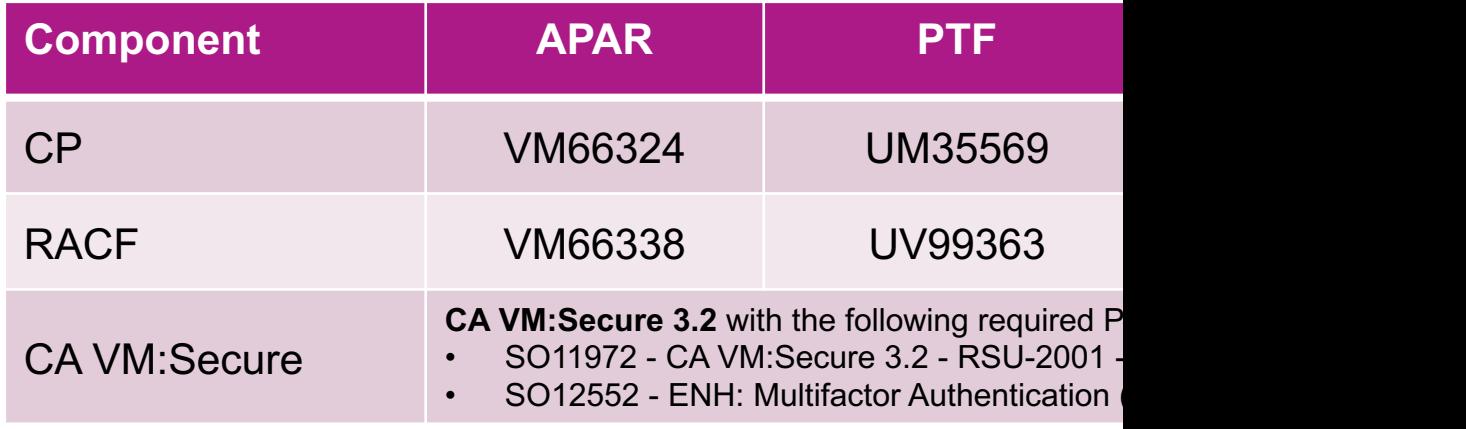

#### **Authentication Flow: z/VM with Multi-factor Authentication (1/2)**

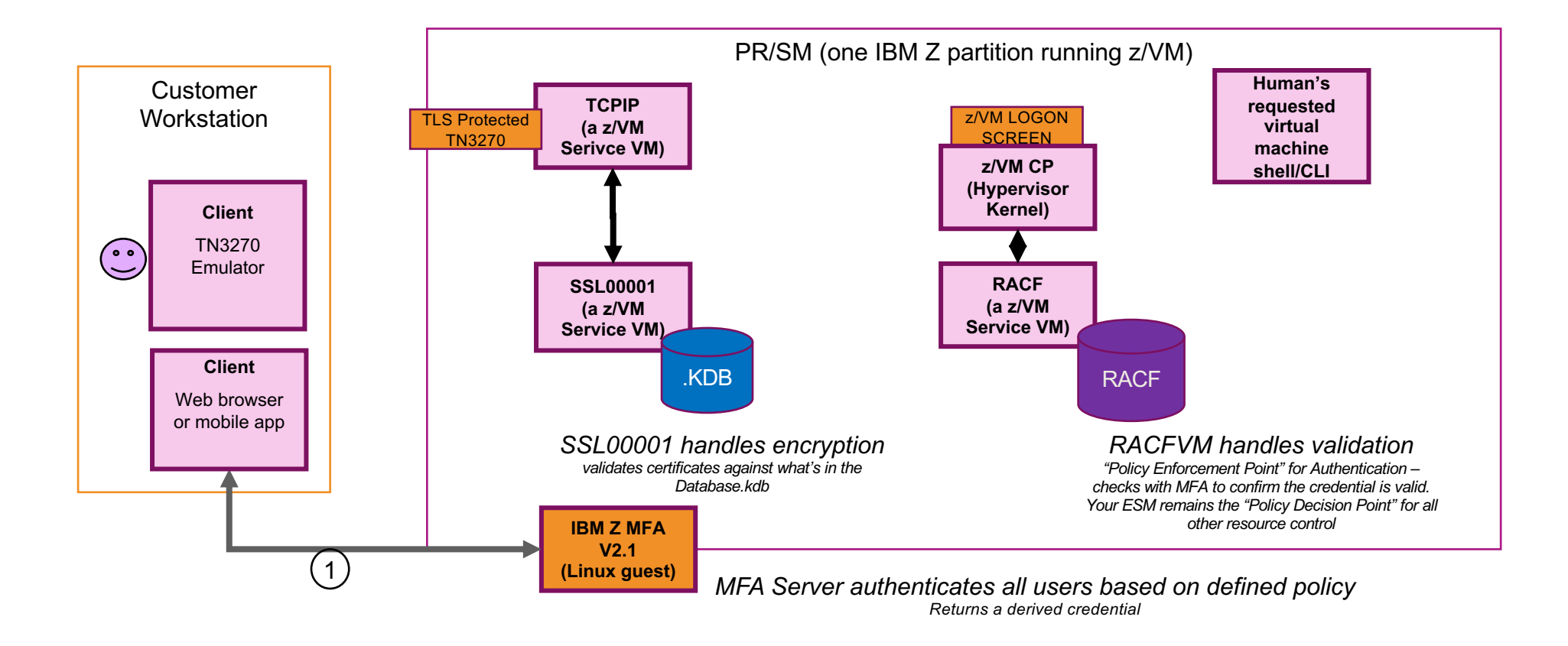

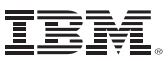

#### **Authentication Flow: z/VM with Multi-factor Authentication (2/2)**

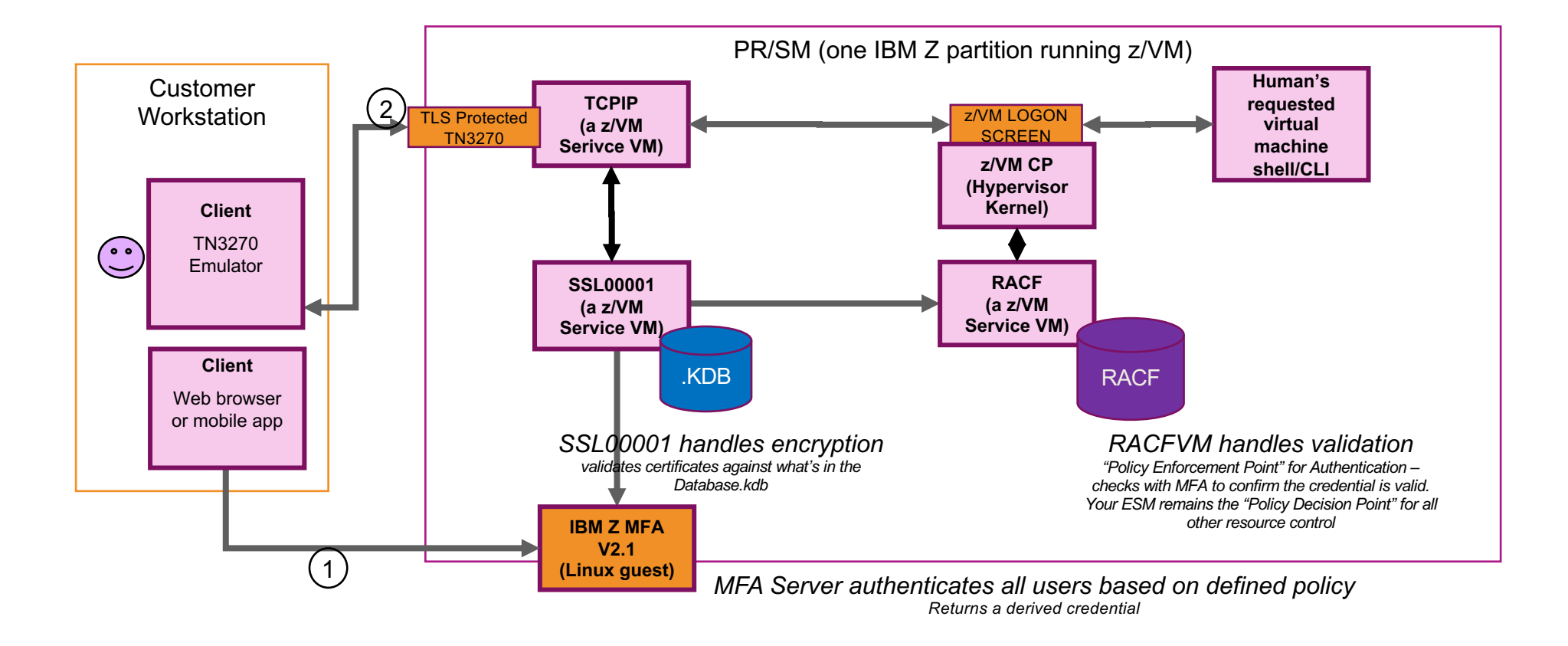

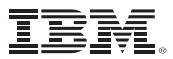

#### **9. Encrypt Sensitive Data**

- See #2: know your data
- § Encrypt it when it moves from place to place (**see: #4, #10**)
- Encrypt it when it's resident in memory, where you can
	- –**dm-crypt** in Linux
	- –**Dataset encryption** in z/OS
	- –**RACF database for passwords and passphrases**
	- –**Encrypted Paging** (when running on a z14 or later)
- § Encrypt it when it's out on your storage volumes (**DS8880** and similar storage units)

#### **10. Treat your virtual networks with care**

- You should be using the z/VM Virtual Switch for Layer 2 routing between guests on a single z/VM partition
	- With guests using TLS to encrypt data leaving the virtual machine
	- With separation of traffic enforced as pertinent, from basic separation through VEPA
	- With ESM control of guest access to Virtual LANs
	- With a security decision being made (read: firewall) when data crosses network segments
		- Firewalls on a physical switch are fine
		- No need to waste the MIPS by putting this on z/VM itself
- § Have you double-checked your defaults? Can your guests add themselves to networks, or create transient Guest LANs? – **See #3**
- § How are your IUCV settings? How prevalent is IUCV ANY? **See #3**
- Are there controls around Hipersockets access?
- § *Are there geographic regulations on relocation of guests onto another CPC?*
- § Do you still have that diagram for where your data is flowing?

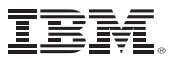

#### **10. Treat your virtual networks with care**

- § Your inter-VM traffic can be as "separate" as your rules require (**see #1**)
- Basic Vswitch connectivity, no virtual lans
- Vswitch access with multiple lans
- Vswitch access with Port Isolation, to force traffic to consider the OSA ports
- Vswitch access with VEPA mode, to force traffic out to a physical switch before a "security decision" is made (read: there's a firewall)
- Use Directory Network Authorization (DNA) if you're not already
	- Simplify management
- Your VLANs, if you need them, should be backed by your ESM
	- If not for the controls, then for the auditing

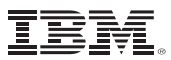

#### **11. Do you have a recovery plan?**

- Security is defined as a combination of data confidentiality, system integrity, and service availability
- § If your system ceases to be available (via hardware error, programmer error, intern pulled the wrong plug, meteor…) – How long will it take to recover your system?
- Are you making data backups (of sensitive data or otherwise)? Are those backups protected?

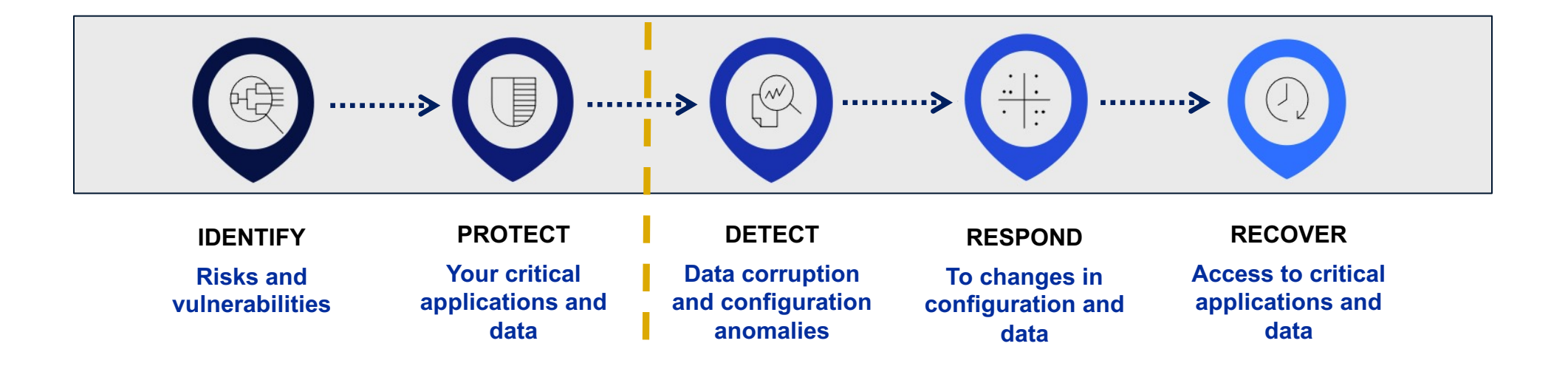

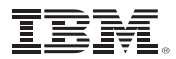

#### **12. Now, set a timer.**

- This may be Rule-dependent (#1)
- But however long it's for, when it pops... revisit these decisions
- § The security landscape is changing continuously, and changing quickly
- § Yesterday's "secure enough" is tomorrow's "broken"
	- That might move more slowly on IBM Z
	- –But it's still true

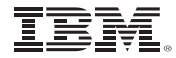

### **Suggested Practices**

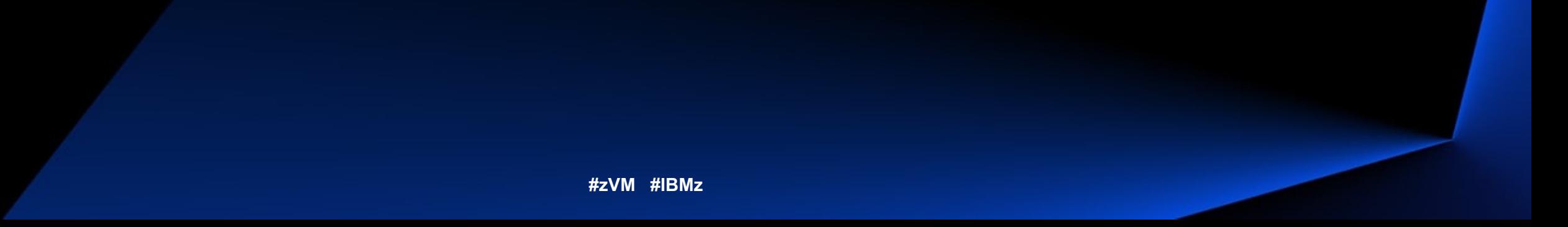

#### **Best Practice – Identity Management**

- § **Humans** need to prove who they say they are when authenticating to an information system. Only humans should be prompted for passwords (or other authentication tokens).
- Managing access—general authentication, levels of authorization—is vital to ensuring that your system is not modified improperly.
- Being able to prove it? Even more important.
- § **Brian recommends**: a z/VM External Security Manager; IBM Z MFA; LDAP if pertinent across the enterprise; use of LOGONBY and SURROGAT for access to privileged virtual machines; a robust auditing policy

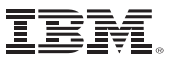

#### **Best Practice – Authorization and Least-Privilege**

- § **Any virtual machine** (and by extension, the humans logging into them) should only have enough privilege to do their jobs—no more, no less
- z/VM comes "pre-packaged" with seven default privilege classes. More can be defined.
- An External Security Manager allows for granular access to all system resources and security-relevant commands
- § **Brian recommends**: user-defined privilege classes for (a) Linux workloads / applications, and (b) administrators; ESM-defined privileges for access to specific resources—especially in cases where human jobs (e.g. network admin, storage admin) require separation of authorization between admins

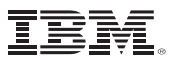

#### **Best Practice—Encrypt Sensitive Data**

- Confidentiality is ensuring that only authorized personnel can see the data you want them to see
- Encryption is key to enforcing that separation
- Your regulations (internal/external/geo/industry/gov) may have specific requirements, both for data-in-flight and data-at-rest
- § **Brian recommends**: z/VM TLS Server (data in flight), z/VM Encrypted Paging, Dynamic Vary Crypto for hardware-to-guest support, openssl and dm-crypt, DS8880 (for encryption of storage), Encrypted Tape…

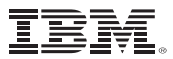

#### **Best Practice—Audit, Audit, Audit**

- If you can't prove it happened, did it happen?
- If you can't prove who did it, who's responsible?
- Auditing may seem like busy-work (sort of like commenting code); but it can be what allows for problem determination and incident response to happen in a smooth and meaningful fashion
- § **Brian recommends**: monitor records, ESM audit logs, and analysis of same.

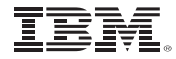

#### **Questions? Comments? (Time for a nap?)**

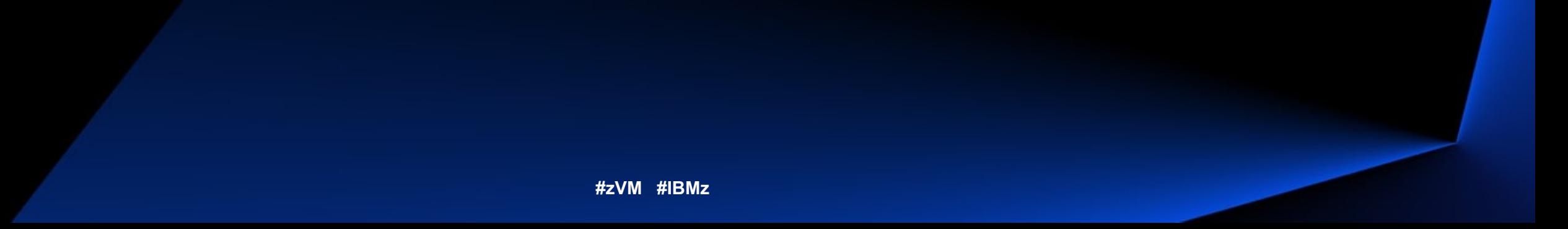

### **Summary**

- Security can be a scary topic, but z/VM has a lot of features to offer
- "We can only show you the door. You're the one who must walk through it."
- Measure twice, cut once
	- –Know your rules
	- –Know the technology, and know where the data is going
	- –Know how to "prove it" and meet audit requirements
	- –Know how to recover in an emergency
	- –Know when it's time to change security posture

# **For More Information …**

- **z/VM New Function Page and Sponsor User Program:**  https://www.vm.ibm.com/newfunction
- **[z/VM Security Page \(n](http://www.vm.ibm.com/devpages/hugenbru)ew and improved!):** https://www.vm.ibm.com/security
- **[IBM Z Multi-factor Authenticatio](mailto:bwhugen@us.ibm.com)n for z/VM Manual** (SC27-4938-40)**:** http[s://www-01](https://twitter.com/Bwhugen).ibm.com/servers/resourcelink/svc00100.nsf/pages/zMFAv210s
- **"Preparing for Multi-Factor Authentication on z/VM" presentation (recorded live at the VM Workshop):** https://www.youtube.com/watch?v=AFkOtgEZxAc

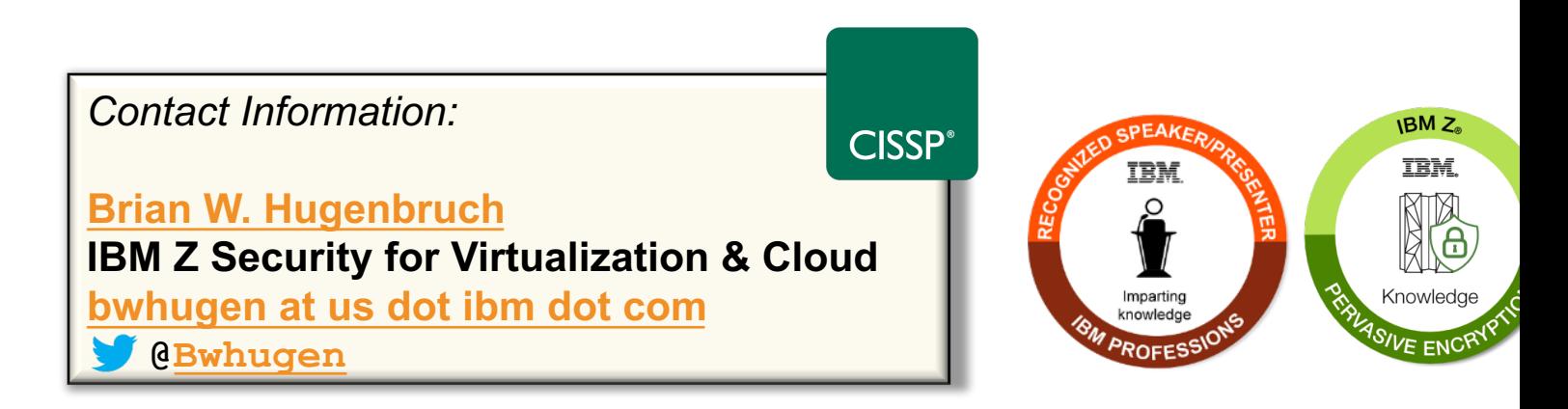

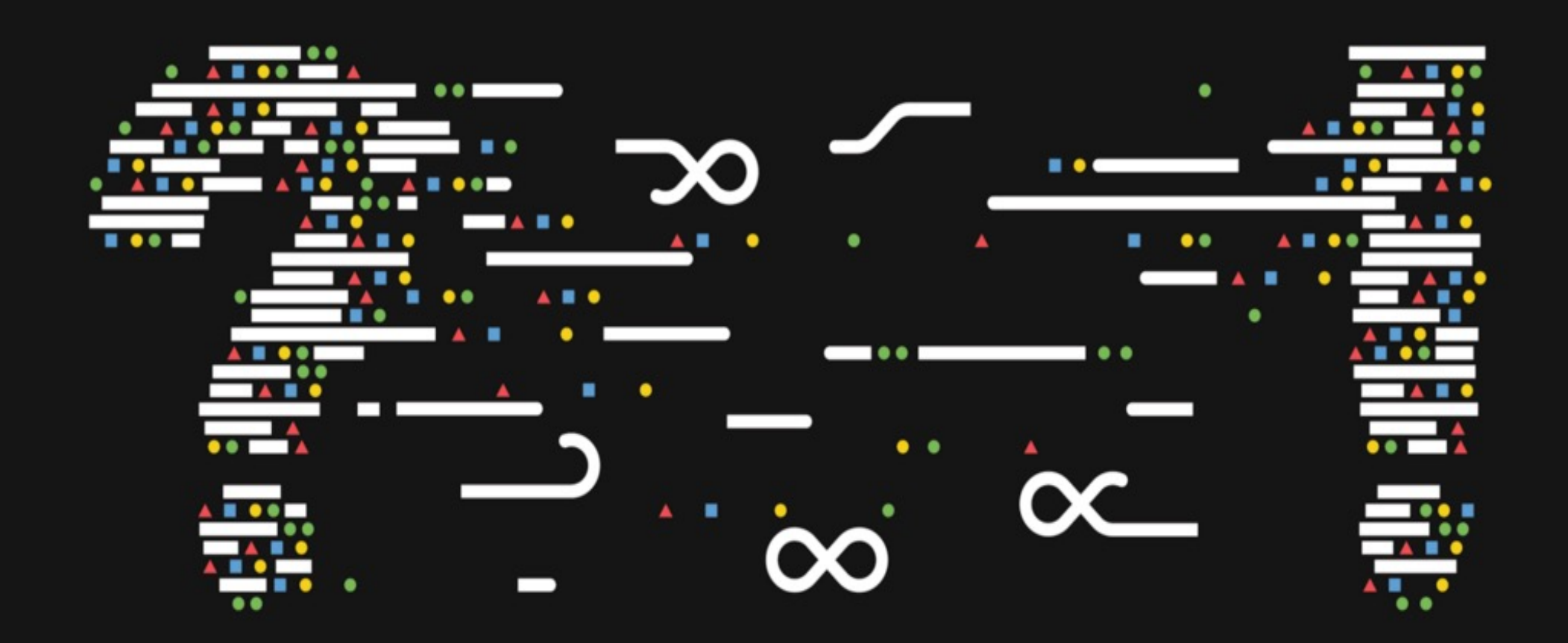